## ALGEBRA LINEARE E GEOMETRIA

Lezioni 36-37, 17/11/2021

Prof. Luis García-Naranjo

 $\overline{\mathcal{L}}$ 

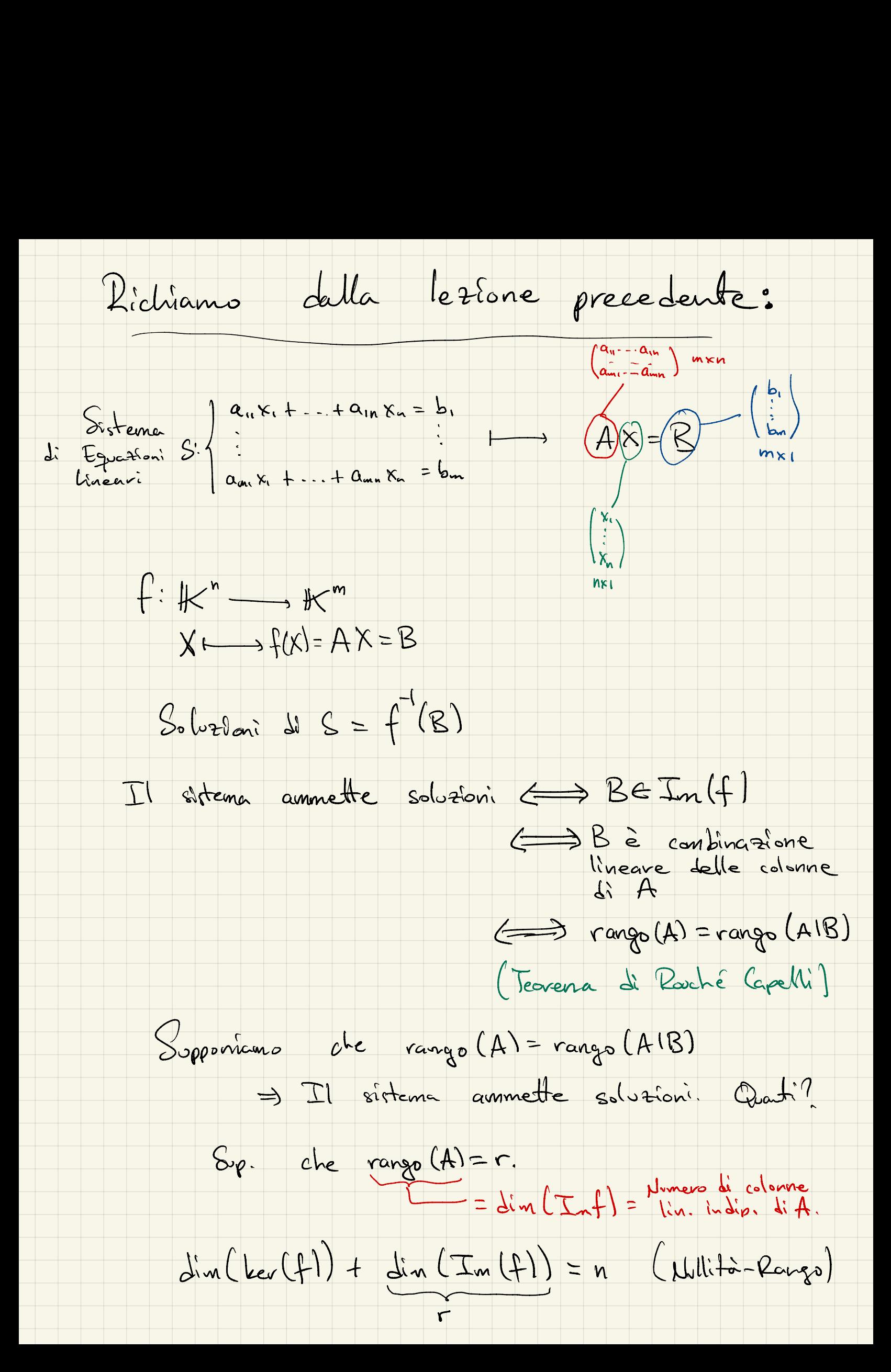

 $\lim_{n \to \infty} (ker(f)) = n-r$ · Se r=n<br>rongo di Incognite<br>di A  $f^{-1}(B) = \frac{\overline{x}}{\overline{y}} + \underbrace{\overline{bx} + \overline{b}}_{\text{dimensione}}$ <br>Solutione  $\overline{bx}$ Ila solutione · Se r<n ci sono<br>0 solutioni<br>(con-r) solutioni) n-r parametri METODO DI ELIMINAZIONE DI GAUSS (vedi Libro Cap. 2 p. 74) Operazioni elementari solle righe: 1) Scambiare due right for lors. 2) Moltiplicare una viga per un numero 70. 3) Sommare ad una vigue una combinazione<br>lineave delle altre vighe.<br>Coiettivo: Arrivave ad una Matrice a Scala 

Matrice in = Il primo elemento diverso da zero<br>forma a scala del primo elemento non nollo

Primo elemento diverso da zero di ciasuna

Pidrre la matrice A ala sua forma a<br>scala è utile per:<br>1) Calcolare il rango di A<br>2) Pisoluere il sistema AX=0.

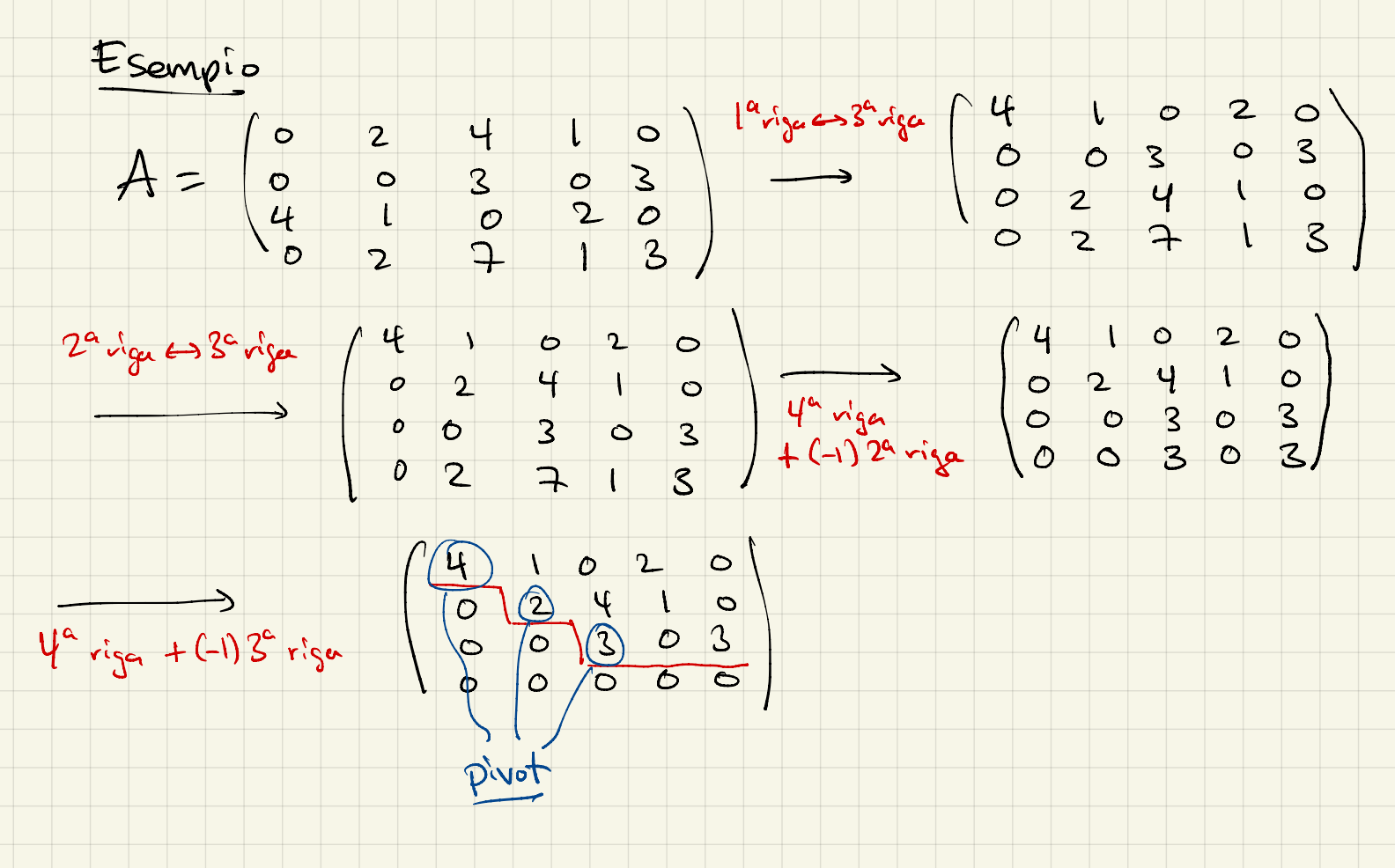

Interpretatione dell'algoritme di Gauss I 1) Facciamo operazioni con le righe <sup>㱺</sup> Il numero di righe linearmente indipendenti non cambia . Numero di righe = Numero di Numero di righe \_ Numero di righe = Numero? publication de l'internetté de vigue = publication de la production de la production de la production de la pro Numero di di A a scala nulle della  $\frac{c_{\text{ph}}}{\sqrt{\frac{1}{2}}\sqrt{\frac{1}{2}}\sqrt{\frac{1}{2}}}} = \frac{N_{\text{v}}}{\sqrt{\frac{1}{2}}\sqrt{\frac{1}{2}}\sqrt{\frac{1}{2}}}} = \frac{N_{\text{v}}}{\sqrt{\frac{1}{2}}\sqrt{\frac{1}{2}}\sqrt{\frac{1}{2}}\sqrt{\frac{1}{2}}}} = \frac{N_{\text{v}}}{\sqrt{\frac{1}{2}}\sqrt{\frac{1}{2}}\sqrt{\frac{1}{2}}\sqrt{\frac{1}{2}}\sqrt{\frac{1}{2}}\sqrt{\frac{1}{2}}\sqrt{\frac{1}{2}}\sqrt{\frac{1}{2}}\sqrt{\frac{1}{2$  $7(C)$   $\rightarrow$   $\rightarrow$  $(10 + 1)$ <br>  $(00 + 1)$ <br>  $(00 + 1)$ <br>  $(00 + 1)$ <br>  $(00 + 1)$  $\left\{\begin{array}{ccc} \text{lim.} & & \text{lim}\ \theta & \text{lim}\ \theta & \text$  $(0 0 0 0 - -1 0 0)$  $t_{12}(0000 - x) = 5$ (<sup>o</sup> <sup>0</sup> - - - <sup>n</sup> <sup>0</sup> ) " : Y@a--o--.a. -0 • -0\*22=0 <sup>㱺</sup> dato  $\mathsf{Co}$ ,  $\mathsf{O}$  .  $\begin{matrix} . & . & . & 0 \\ . & . & . & 0 \end{matrix}$   $\begin{matrix} f_{cd} \\ f_{cd} \end{matrix}$  $(7)$  $\lambda_2 = 0 \Rightarrow \lambda_3 = 0$  $2)$  Matrice A  $\leftarrow$  A $X = 5$  $f_{1}d + 2d$ <br>-  $f_{1}d + 2d$ <br>-  $f_{2}d$ <br>- Sistema Sistema omogenes.  $a_n$   $x_1 + ... + a_m$   $x_n = 0$ Si aminismente Facciano operazioni 㱺 Le soluzioni non -cambiano. Numero di pivot Numero di righe non Numero di cquasioni nulla dalla matrice a scala

A Onvertini element  
\nA while vible  
\n
$$
A = \frac{1}{2}
$$
  
\n $A = \frac{1}{2}$   
\n $A = \frac{1}{2}$   
\n $A = \frac{1}{2}$   
\n $A = \frac{1}{2}$   
\n $A = \frac{1}{2}$   
\n $A = \frac{1}{2}$   
\n $A = \frac{1}{2}$   
\n $A = \frac{1}{2}$   
\n $A = \frac{1}{2}$   
\n $A = \frac{1}{2}$   
\n $A = \frac{1}{2}$   
\n $A = \frac{1}{2}$   
\n $A = \frac{1}{2}$   
\n $A = \frac{1}{2}$   
\n $A = \frac{1}{2}$   
\n $A = \frac{1}{2}$   
\n $A = \frac{1}{2}$   
\n $A = \frac{1}{2}$   
\n $A = \frac{1}{2}$   
\n $A = \frac{1}{2}$   
\n $A = \frac{1}{2}$   
\n $A = \frac{1}{2}$   
\n $A = \frac{1}{2}$   
\n $A = \frac{1}{2}$   
\n $A = \frac{1}{2}$   
\n $A = \frac{1}{2}$   
\n $A = \frac{1}{2}$   
\n $A = \frac{1}{2}$   
\n $A = \frac{1}{2}$   
\n $A = \frac{1}{2}$   
\n $A = \frac{1}{2}$   
\n $A = \frac{1}{2}$   
\n $A = \frac{1}{2}$   
\n $A = \frac{1}{2}$   
\n $A = \frac{1}{2}$   
\n $A = \frac{1}{2}$   
\n $A = \frac{1}{2}$   
\n $A = \frac{1}{2}$   
\n $A = \frac{1}{2}$   
\n $A = \frac{1}{2}$   
\n $A = \frac{1}{2}$   
\n $A = \frac{1}{2}$   
\n $A = \frac{1}{2}$   
\n $A = \frac{1}{2}$   
\n $A = \frac{1}{2}$   
\n

Interpretatione dell'algoritmo de baces II  $Si_{\alpha}$  f:  $K^{n} \rightarrow K^{m}$  $X \longmapsto \ell(x) = AX$ A Operazioni A' => A' è la matrice di f<br>sulla rishe di trispetto a una base diversa Sapplemo: Pango di A = In (Im(f)) = Pango di A Numero di colonne<br>Lin. Indip. di A' Numero de colonne Quindi: Il numero di colonne linearmente indipendenti (il rango) non combia guando si fenno sperationi elementari sulle righe. rango (A) = rango (A) I fame a scale Colonne di A':<br>
(0) (0) (0) (0) ... (0) (0) (0) ... (7)<br>
(0) (0) ... (0) (0) ... (7)<br>
(0) ... (0) (0) ... (7)<br>
(0) ... (0) ... (7)<br>
(0) ... (7) ... (7)<br>
(0) ... (7)<br>
(0) ... (7)<br>
(0) ... (7)<br>
(0) ... (7)<br>
(0) ... (7)<br>
(0)

Quindi Numero de = Numero di rigne della  $range(A) =$ 

Infatti abbian A gratissais matrice Numero de vigne = Numero du colonne linearmente Rango par right Dango per colonne. Pango Rango (A) = Numero di vigne non nulle della sua farma a scala Esemple.  $A = \begin{pmatrix} 0 & 2 & 4 & 1 & 0 \\ 0 & 0 & 3 & 0 & 3 \\ 4 & 1 & 0 & 2 & 0 \\ 0 & 2 & 7 & 1 & 5 \end{pmatrix}$  $\Rightarrow$  rango (A) = 3 Favora a scala  $f(x)=AX$  $f: \mathbb{R}^5 \longrightarrow \mathbb{R}^4$  $\begin{pmatrix} 4 & 1 & 0 & 2 & 0 \\ 0 & 2 & 4 & 1 & 0 \\ 0 & 0 & 3 & 0 & 8 \\ 0 & 0 & 0 & 0 & 0 \end{pmatrix}$  $dim(\mathsf{Im}(f)) = 3$  $dim (ker (f)) = 2$ (per nullità-vange)

 $E_5.$  Sia f:  $P^4 \rightarrow P^3$  data de  $f(x) = AX$   $A = \begin{pmatrix} 0 & 2 & -1 & 3 \\ 1 & -2 & 4 & 1 \end{pmatrix}$ Travaire la dimensione e une base di In(f)<br>e leer (f).  $A=\begin{pmatrix} 0 & 2 & -1 & 3 \ 1 & -2 & 4 & 1 \ 2 & -2 & 7 & 5 \end{pmatrix} \xrightarrow{\begin{array}{l} \alpha_{r1}S_{r} \ \alpha_{r2}S_{r1}S_{r2} \ \alpha_{r3}S_{r3}S_{r4} \ \alpha_{r4}S_{r1}S_{r2} \ \alpha_{r2}S_{r1}S_{r3} \end{array}} \begin{pmatrix} 1 & -2 & 4 & 1 \ 0 & 2 & -1 & 3 \ 2 & -2 & 7 & 5 \end{pmatrix}$  $3^{2}$   $\rightarrow$   $2\times1^{4}$   $\rightarrow$   $2\times1^{2}$   $\rightarrow$   $2\times1^{2}$   $\rightarrow$   $2\times1^{2}$   $\rightarrow$   $2\times1^{2}$   $\rightarrow$   $2\times1^{2}$   $\rightarrow$   $2\times1^{2}$   $\rightarrow$   $2\times1^{2}$   $\rightarrow$   $2\times1^{2}$   $\rightarrow$   $2\times1^{2}$   $\rightarrow$   $2\times1^{2}$   $\rightarrow$   $2\times1^{2}$   $\rightarrow$   $2\times1^{2}$   $\rightarrow$   $2\times1^{2}$   $\rightarrow$  $3^{\circ}$   $\frac{1}{3^{\circ}}$   $\frac{1}{3^{\circ}}$   $\frac{1}{3^{\circ}}$   $\frac{1}{3^{\circ}}$   $\frac{1}{3^{\circ}}$  $\Rightarrow \cos(4) = 2$   $\dim(\tan(4)) = 2$ Basse di Im(f): Prends de cdonne di A<br>(incornente indipendenti { $\begin{pmatrix} 0 \\ 2 \end{pmatrix}, \begin{pmatrix} 2 \\ -2 \\ -1 \end{pmatrix}$ }  $N$ ullità-rango =>  $\dim(\ker(f)) + \dim(\Im_m(f)) = \dim(\mathbb{P}^N) = 4$  $\Rightarrow$   $\Delta l_{on}(\ker(f)) = 4 - 2 = 2$ .

Per travave une bese de ver (f) deux<br>visolvere f(x)=3 (=> AX =3

Lavoro con la matrice a scala:

 $\left(\begin{array}{ccc} 1 & -2 & -1 & 1 \\ 0 & 2 & -1 & 3 \\ 0 & 0 & 0 & 0 \end{array}\right)\left(\begin{array}{c} \infty_1 \\ \infty_2 \\ \infty_3 \\ \infty_4 \end{array}\right) = \left(\begin{array}{c} 0 \\ 0 \\ 0 \end{array}\right)$ 

 $x_1 - 2x_2 + 4x_3 + x_4 = 0$ <br>  $2x_2 - x_3 + 3x_4 = 0$ <br>  $x_1 = 2(\frac{1}{2}x_3 - \frac{3}{2}x_4) - 4x_3 - x_4$ 

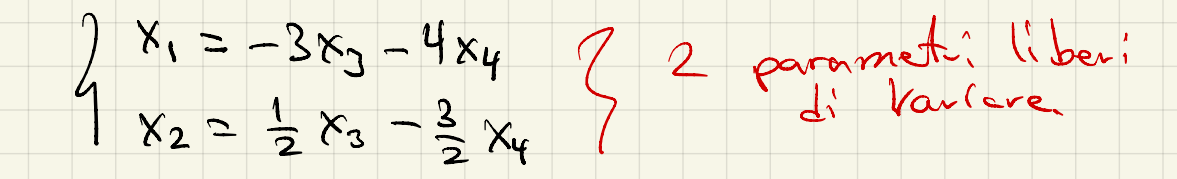

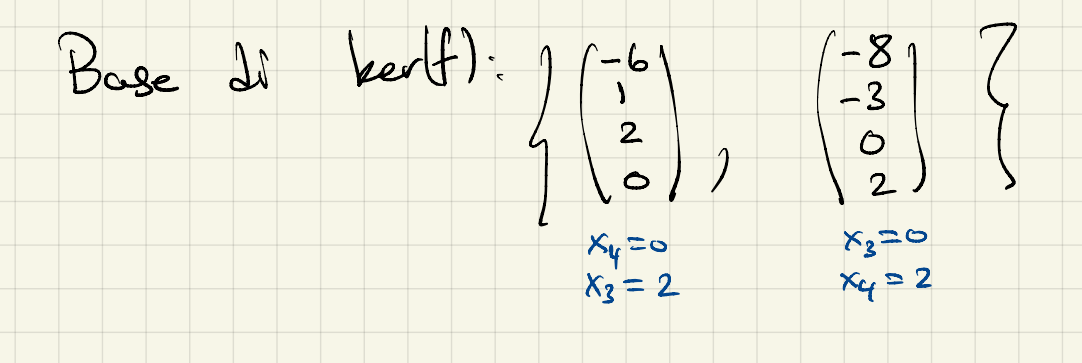